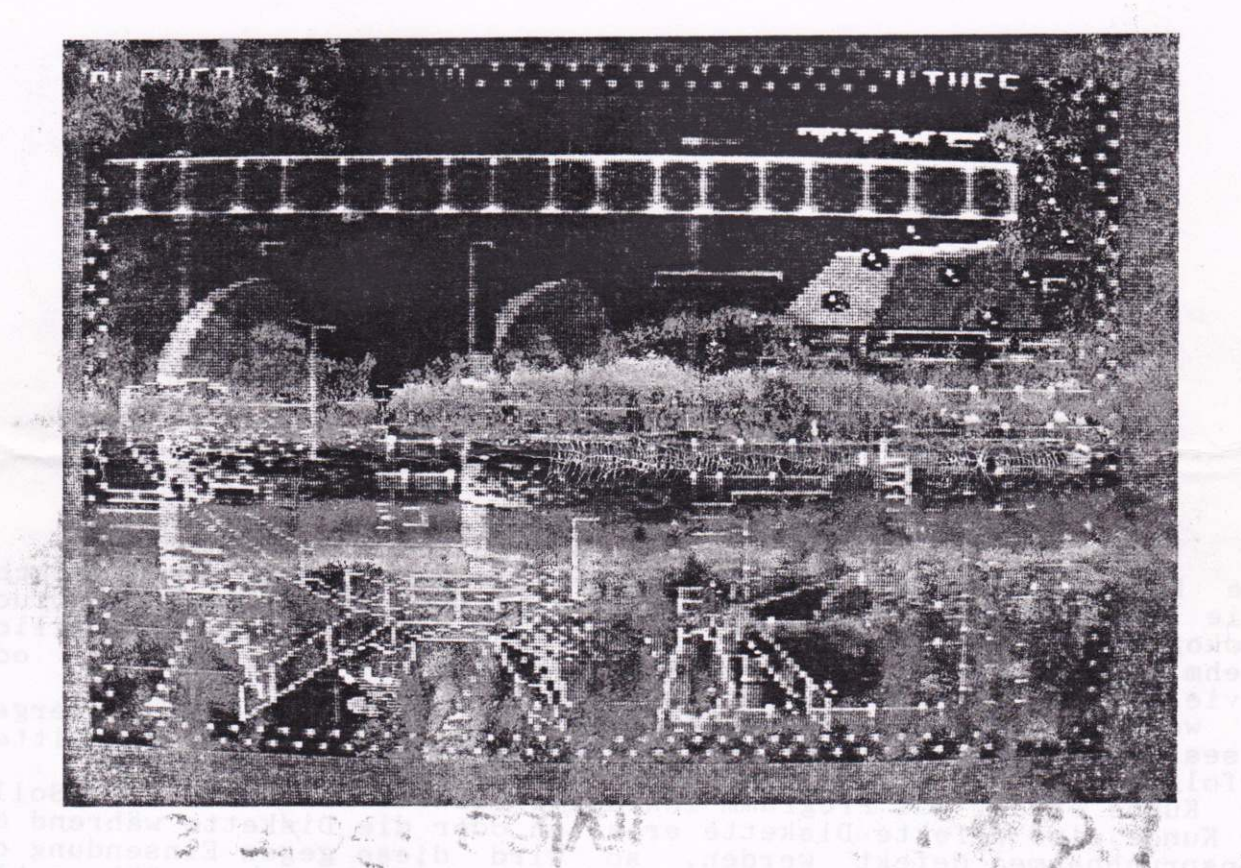

Written in 1992 by Elmar Krieger Distributed by<br>NoName EDV-Service Germany All Rights reserved worldwide

WORTH STATE AN

Alle Rechte an diesem Programm vorbehalten. Kein Teil des Handbuches<br>sowie des dazugehörigen Programmes darf in irgendeiner Form (Druck,<br>Fotokopie oder einem sonstigen Verfahren) ohne schriftliche Genehmigung EDV-Service reproduziert der Fa. NoName oder vervielfältigt werden. Wir werden jede uns bekanntwerdende, nichtautorisierte Weitergabe dieses Programmes mit allen uns zur Verfügung stehenden Mitteln verfolgen. Kunde erhält das Programm inklusive Diskette und Handbuch. Sollte Der der Kunde eine defekte Diskette erhalten oder die Diskette während der Inanspruchnahme defekt werden, so wird diese gegen Einsendung der Diskette und ausreichend frankiertem und Adressiertem Rükumschlag kostenfrei umgetauscht. Für die Fehlerlosigkeit dieses Programmes und evtl. Schäden wird keinerlei Haftung und Garantie übernommen. Die Alleinvertriebsrechte Weltweit liegen bei NoName EDV-Service Gbr : Print-Serive, Köln Druck Copyright: Elmar Krieger Vertrieb BRD, Österreich, Schweiz, Lichtenstein, Luxemburg:<br>NoName EDV-Service Gbr MoName EDV-Serivce Gbr NoName EDV-Service Gbr Postfach 50 11 32 Friedrich-Ebert-Str.27 5000 Koeln 50 2418 Ratzeburg 1 Tel: 02236-47108 Fax:  $04541 - 84944$ 

## ZAP'T' BALLS - THE ADVANCED EDITION Written and designed in 1992 by ELMSOFT G.s, Published by NoName-EDV-Serice (C)MCMXCII, all rights reserved.

Serial Number

 $\label{eq:3} \begin{array}{lll} \sigma_{\text{FS}} & \tau_{\text{FS}} & \tau_{\text{FS}} \in \mathcal{E} \times \mathcal{E} \times \$ 

 $\frac{1}{2}$ 

hin i

第二天 2019 数据

 $T \propto \frac{A}{\lambda}$  $\frac{1}{2} \left( \frac{1}{2} \frac{1}{2} \right) \left( \frac{1}{2} \right)$ 

 $\sim$   $\frac{1}{6}$   $\sim$ 

 $\sim$   $\sim$ 

 $-1 - 1 - 2 - 1$ 

※ 後に 多分 → ※

 $\geq 1$ 

复动 计网

契上

the with straw

 $\begin{array}{l} \mathbb{P}\left(\mathbb{R}\right)\oplus\mathbb{R}\left(\mathbb{R}\right)\oplus\mathbb{R}\left(\mathbb{R}\right)\oplus\mathbb{R}\left(\mathbb{R}\right)\oplus\mathbb{R}\left(\mathbb{R}\right)\oplus\mathbb{R}\left(\mathbb{R}\right)\oplus\mathbb{R}\left(\mathbb{R}\right)\oplus\mathbb{R}\left(\mathbb{R}\right)\oplus\mathbb{R}\left(\mathbb{R}\right)\oplus\mathbb{R}\left(\mathbb{R}\right)\oplus\mathbb{R}\left(\mathbb{R}\right)\oplus\mathbb{R}\left(\mathbb{R}\right)\oplus\mathbb{R}\left(\math$ 

 $\mathcal{R}^{(1)}$ 

 $\mathcal{L}^{\pm\pm}$ 

 $\frac{1}{\sqrt{2}}\left[\frac{1}{\sqrt{2}}\frac{\sqrt{2}}{\sqrt{2}}\right]_{\rm{max}}$ 

ZAP'T'BALLS - THE ADVANCED EDITION

English instructions on page 4<br>Deutsche Bedienungsanleitung ab Seite 11<br>Instructions françaises à la page 18

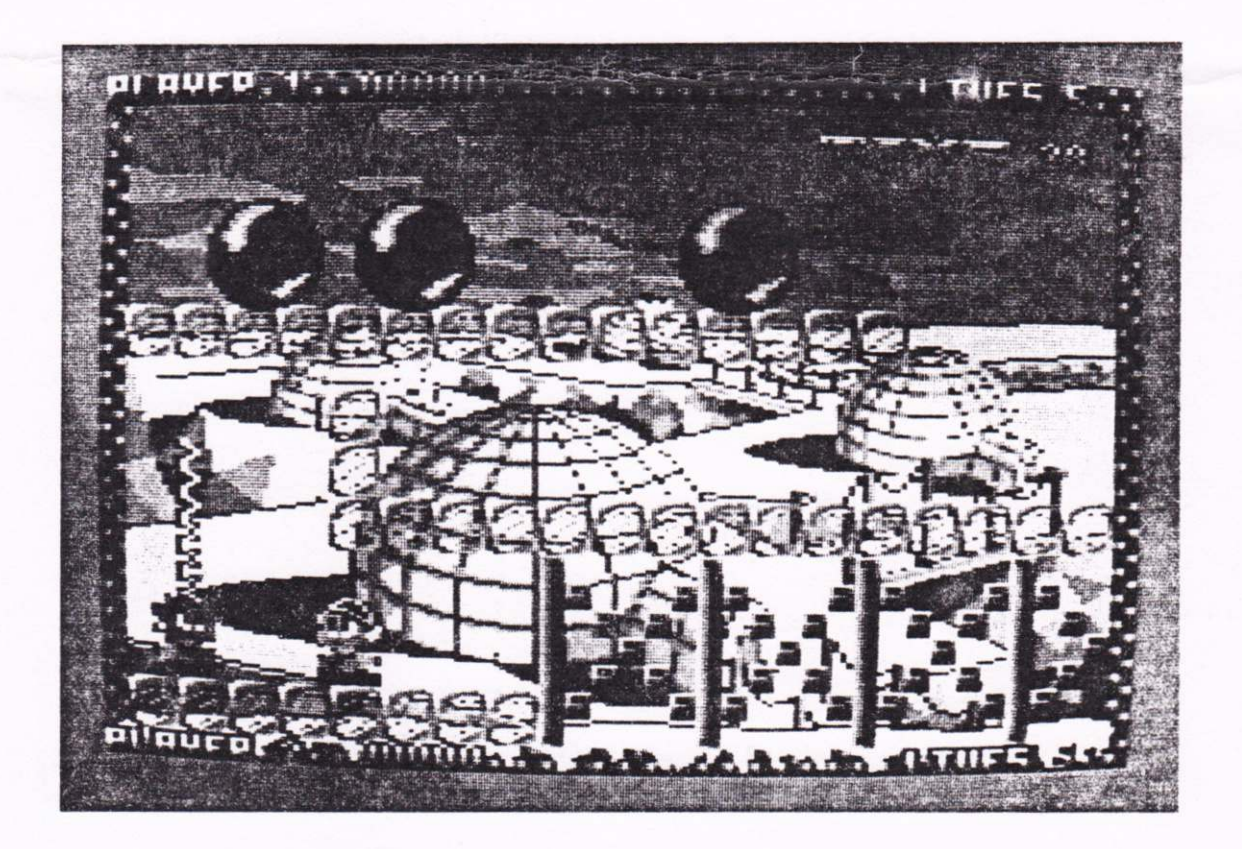

## Index:

 $8.257$ 

W.W. " we would have the second and

اللہ کی اس کے اس کے اس کے اس کا اندر ہے۔<br>محمد اللہ کے اس کے اس کے اس کا اندر کے اس کا اندر

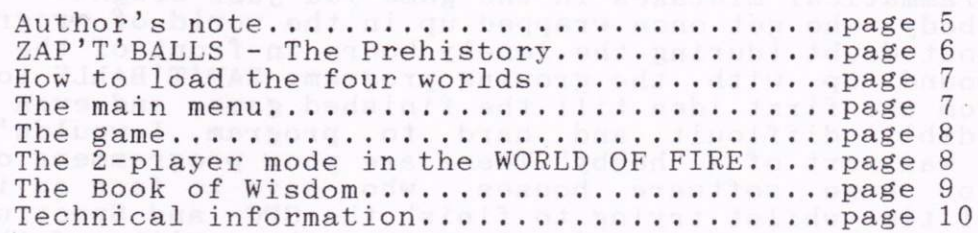

- Author's note -

Right in the beginning, let me say sorry for any grammatical or idio-<br>matic mistakes I made, but as I'm an Austrian (and not Australian)<br>schoolboy, English is simply a foreign language for me.<br>Luckily, ASSEMBLER is spoken

any "pro"grammatical mistakes in the game you just bought.<br>And everybody who got once wrapped up in the world of programmation, felt without doubt (during the lonely hours in front of the screen..) closely bound up with the growing prograrn. ZAP'T'BALLS took me six months from the first idea till the f inislred game, and even though it was incredibly difficult and hard to program, I wouldn't call it "work". It was sort of a "hobby".There are poor programmers out there, working for huge software houses, who have to face an incredible working for huge software houses, who have to face an incredible<br>pressure of time whilst trying to finish the CPC- and Spectrum-version<br>of a game at the same time. It's clear that the quality of these games<br>isn't impressiv on perfectionizing the fastest sprite-routines ever. So ZAP'T'BALLS isn't "a game, one copies to fill up the dise-box

as fast as possible", ZAP' T'BALLS contains the experience of eight years of programmation on the CPC and of seven more or less impressive<br>demos. ZAP'T'BALLS is copied by hand and marked with a serial number.<br>(For service and to provide a better survey.)

Conclusively, I would like to say that ZAP'T'BALLS contains a lot of<br>love, passion and energy, it's not distributed by a huge software-<br>house, so there will only be a few hundred honest buyers. Any<br>forgeries or cracked ver

Now I wish you nany weeks of fun playing ZAP'T'BALLS - THE ADVANCED EDITION,

P. S.: Any software houses that are interested in professional Anstrad conversions based on the latest and best programming techniques can contact me at the following address: NoName EDV-Service Gbr, Postbox 50 11 32, D/W-5000 Koeln 50, Germany<br>Phone: +49-2236-47108 Fax: +49-2236-83007

What happened in the first part of the ZAP'T'BALLS saga...

When the new CPC+ nodels appeared in 1990 A.D., one of the first who bought this new machine was Dr.Morlock, a very strange representative of the human race. A mad scientist. Nobody ever found out what he used his CPC for, all we know is that he loved it more than Jeffrey, his home eel. Anyway, he was very disappointed by its bad position<br>on the open market, so he decided to use all his devilish knowledge in order to make the CPC+ a winner. He became a byte-sequence and copied himself into the registers of the new ASIC chip inside the CPC plus. From there, he wants to emit low frequency waves, determined to<br>destroy every computer without an ASIC chip. A total collapse of our<br>computerized society would be the result. All the old CPC machines<br>would "die" as w

They hid as a computer-virus inside a game cartridge (be better don't mention the name here..) and finally reached the modul-shaft of the CPC+. Unfortunately, they were discovered. Morlock activated the power<br>supply and suddenly they were trapped in the game inside the<br>cartridge. That was the beginning of a long, painful fight against the bardware-sprites of the CPC+, which can even be made visible on the<br>old CPCs, thanks to a revolutionary sprite technology. The first<br>edition of ZAP'T'BALLS was not available in any shops.

The second part: The ADVANCED EDITION....

[44002.001150]

Our two heroes are still trapped inside the cartridge, 80 levels Iie ahead of them. But in the end, all the balls will be destroyed and the gate to the CPC+ and Morlock will open...

lime to not in another three-indicing passered, You'll get on of there

## HOW TO LOAD THE FOUR WORLDS . . .

Insert side A of the game-disc and type | CPM, followed by <RETURN>. IMPORTANT: Both sides must NOT be write-protected. (Highscore table, load number must be saved..)

You can leave the following intro-screen by pressing <SPACE>.

Now the game-menu will load. A few moments later, Vectrix, the man of balls, and the ZAP'T'BALLS logo appear. Use the function-keys to choose a world: a world:

F1 - THE CUDDLY TESTWORLD

F2 - THE WORLD OF ICE

F3 - THE WORLD OF FIRE

F4 - THE DREAMWORLD<br>Then press <SPACE> to confirm the selection.

Then press <SPACE> to confirm the selection.<br>If you choose the worlds 2,3 or 4, you have got to enter a password. So you can only run the CUDDLY TESTWORLD, but as soon as you've finished<br>this entrance-examination, you get a 12-letter code that allows you to<br>step into the worlds 2 and 3. For the DREAMWORLD (4), you need a 24-<br>letter passw 3.

Now turn over the disc if you are asked to do so, finally you will reach the main menu of the chosen world.

# THE MAIN MENIÏJ

For the CUDDLY TESTWORLD,the WORLD OF ICE and the WORLD OF FIRE:<br>1......Starts game in 1-player mode.<br>2......Starts game in 2-player simultaneous mode. (Much more fun!)

2.......Starts game in 2-player simultaneous mode. (Much 3......Switches off the music. (Good for your nerves..)

4......Just music, no sound effects.<br>5......Both: Music and FX. (Plug on your stereo-booster!)

In the DREAMWORLD, Ramses is trapped in a nightmare, without Columbus and in ghostly silence. That's why this menu isn't needed there.

Time to type in another three-letter password. You'Il get on of these every two levels, (That's good for the motivation and adds to the fun! )

Now the number and the name of the level is displayed. Don't forget to read any messages, there might be some useful information!

## THE GAME

While programming the game, I had to hunt for microseconds, so it's not possible to redefine the keys.

PIayer Pl aye r 1: 1: Joystick, Fire to activate the "ZAPPER"<br>2: Right : \* Left : <sup>K</sup> Up Down : Caps Lock : Tab ZAPPERi Space

Press <P> to enter the pause-mode.<br>Now you've got three possibilities:  $\langle S \rangle$ ..... $\langle S \rangle$ tart/continue the game.<br> $\langle CLR \rangle$ ....Restart a level. (For hopeless situations.) <ESC>..,,,Go back to the main nenu.

one might dead and lifeles be.<br>clear would and and you will member of fil

Pied the Protection Protection

Liser from

Your mission is to destroy all the balls on the screen using your secret weapon, the "ZAPPER". Some might shrink, others might split up. Even the way to the ball might be a problen. Much emphasis was put on a creative level-design, there will be anything from simple action to incredibly difficult puzzles.

If you've done well, you can put your name into the self-saving highscore table.

## THE 2-PLAYER MODE IN THE WORLD OF FIRE

Sente Me Bill

SOBARE SAMES WALLET

shouldn't forget to mention the levels 7,22 and 23 of the WORLD OF to pass <sup>a</sup>second The one node , as 6: HoId then run I shouldn't forget to mention the levels 7,22 and 23 of the<br>FIRE. It's necessary to activate the 2-player mode if you want<br>these levels. No need to worry if you can't get hold of<br>player. You won't have to guide both heroes and only problem. One has to pass level 6 (action) in 2-player<br>you don't get a password for level 7. The solution for level down the keys UP and RIGHT while guiding Ramses. Columbus will then run<br>to safety alone.

 $-8-$ 

## - The Book of Wisdom -

The fighter, he, who ball divides,<br>is deadly hit from all the sides, as soon as resting takes too long,<br>so hide yourself, you won't be wrong.

,iididekol : L manark

**SHYAJ**T+6

You think, it's used to zap the balls, not true, one saw it hold up walls, I was vour ZAPPER knows the power well, it keeps you safe, inside a shell.

> The world you see is flat and plain, the ascent you are searching for, up to the third, the secret floor. don't trust the sight, as you might gain

A stone might dead and lifeless be, but clear your soul and Illicians be,<br>but clear your soul and you will see<br>that even fixed things like to move, step on to it to find the proof.

THEIR SEA BY

(Translation of the "Book of Wisdom", found in a pyramid in the WORLD OF FIRE, written by Ramses' ancestors, who seem to have foreseen his future troubles.)

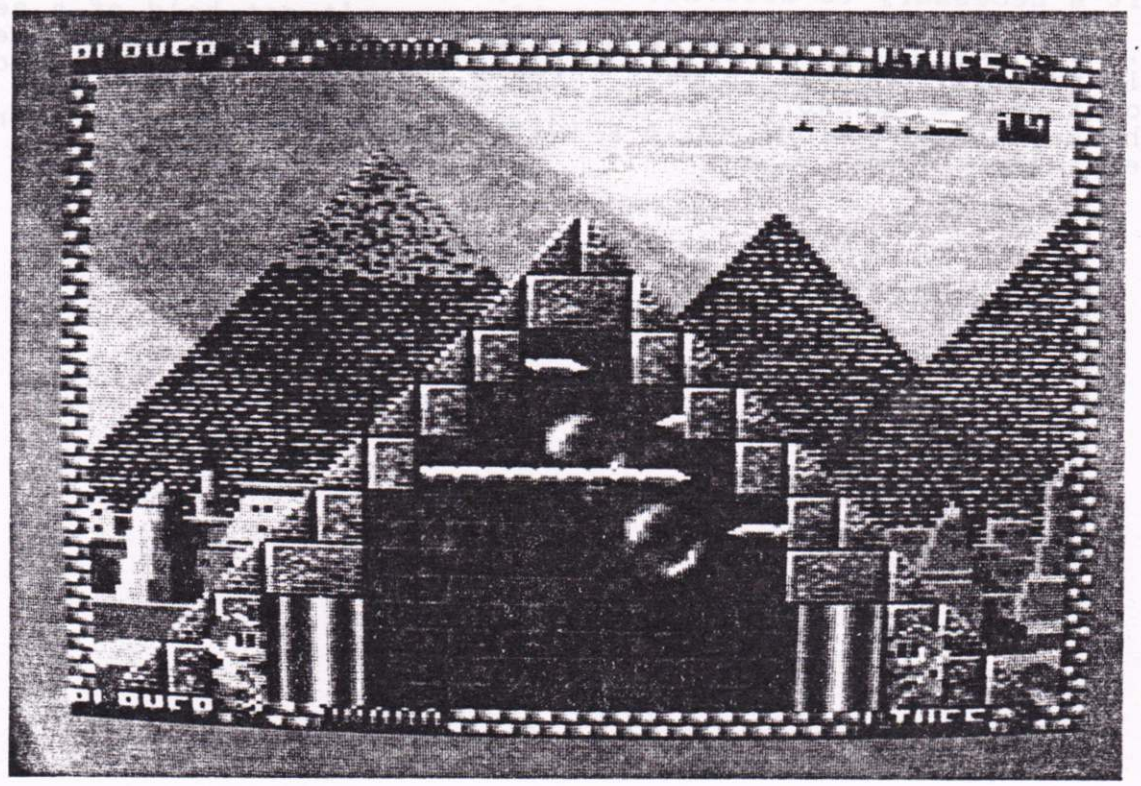

## TECHNICAL INFORMATION

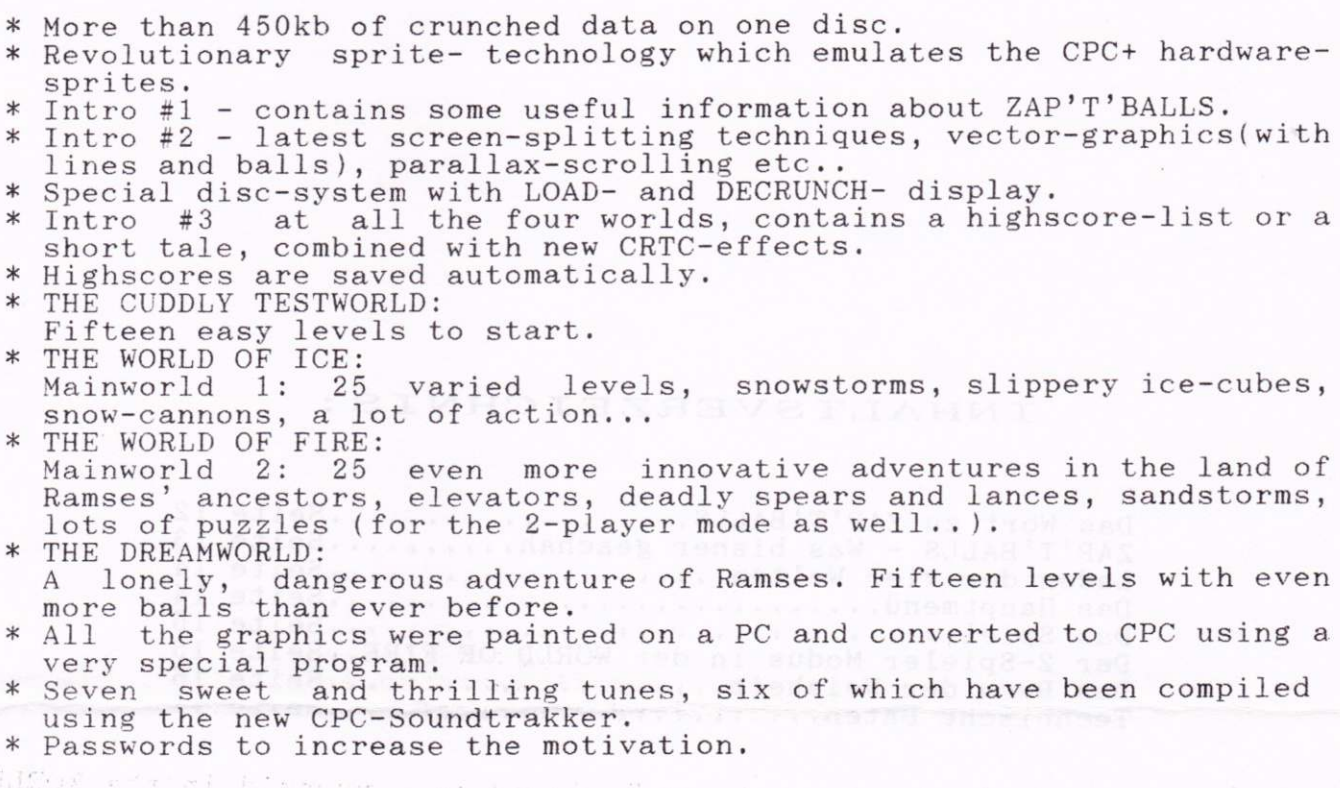

i..

 $- 10$ 

# INHALTSVERZEICHNIS:

Natro 32 - latent screen-splitting techniques, vector-graphics(with)<br>Thes and balls), parallax-acrolling the,<br>These and balls), parallax-acrolling the...<br>Special disc-system with new worlds, contains a highworze-list or a<br>

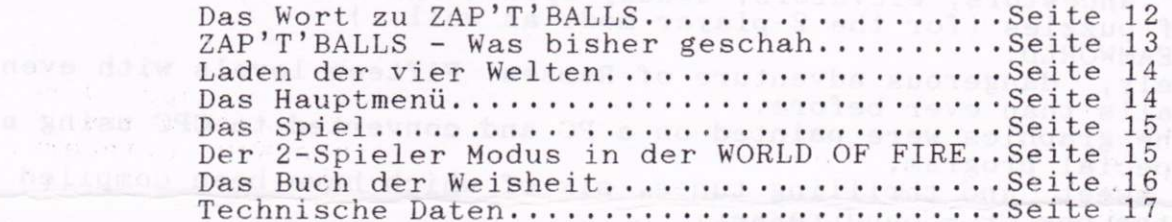

<u>orsen 194</u> and days e 20

sagemoni od abrosadantegra

 $-41-$ 

 $\mathcal{L}_{\rm{eff}}$ 

## - Das Wort zum Spiel -

Jeder, der sich selbst schon einmal in die Welt des Programmierens<br>vertieft hat, wird ihm sicher im Laufe der langen Stunden vor dem<br>Bildschirm begegnet sein - dem Gefühl der Verbundenheit mit dem ent-<br>stehenden Programm. vom ersten Pinselstrich bis zur fertigen Diskette, so ist es eigentlich<br>unmöglich, auch nur einen einzigen Tag völlig auf das Spiel zu ver-<br>gessen und die Zeit für so wichtige Dinge wie die schulischen Abschlußprüfungen zu verwenden. Ständig drängen sich neue Ideen auf, seines eine noch schnellere Spriteroutine oder ein noch hinterhältigerer Levelaufbau.<br>ZAP'T'BALLS war trotzdem nicht "Arbeit" sondern "Hobby". Während ein

kùrnmern rnul3, was sich gerade in letzter Zeit spûrbar in der Qualitât der Neuverôffentlichungen niederschlâgt, konnte ich in aller Ruhe an den einzelnen Programmteilen tüfteln, bis der ideale Weg gefunden war. So ist ZAP'T'BALLS nicht "irgendein Game, das man sich zum Füllen<br>der Diskettenbox schnell mal kopiert", in ZAP'T'BALLS steckt die Er-<br>fahrung von acht Jahren intensiver Beschäftigung mit dem CPC und<br>sieben mehr oder wenig von Hand kopiert und für Serviceleistungen und besseren Überblick mit<br>einer Seriennummer versehen. Ein weiterer Schritt weg von Massenware-<br>hin zu Persönlichkeit ist der Name des Besitzers (oder Verkäufers) im<br>Titelbild, d

Abschließend wäre zu sagen: In ZAP'T'BALLS steckt-viel-Liebe-und<br>Energie, und da es von keiner großen Firma vertrieben wird und<br>wahrscheinlich nur ein paar hundert Stück einen ehrlichen Käufer<br>finden werden, wäre jede Raub Augen eine Schande für die ehrlich individualistische CPC-Szene.

> In diesem Sinne wùnsche ich viele Wochen SpielgenuB nit ZAP'T'BALLS - THE ADVANCED EDITION,

Elmar Ruger

 $-12-$ 

Was im ersten Teil der ZAP'T'BALLS Saga geschah...

Als im Jahre 1990 n.Chr. die neuen CPC+ Modelle am Markt erschienen, war er einer der ersten, die ihren alten, verstaubten CPC464 gegen einen durchgestylten 6128+ eintauschten. Die Rede ist von Dr.Morlock, einem gar sonderbaren Vertreter der Gattung Mensch. Wozu er seinen CPC<br>überhaupt benutzte, konnte nie ganz geklärt werden. Doch er liebte ihn<br>weit mehr als Jeffrey, seinen Hausaal. Auf alle Fälle war er über die traurige Marktposition der neuen CPCs dermaßen enttäuscht, daß er beschloß, unter Anwendung seines gesamten teuflischen Wissens den CPC+ Modellen doch noch zum Durchbruch zu verhelfen. Er transformierte sich also in eine Bytesequenz und kopierte sich in den neuen ASIC Chip. Von dort will er nun niederfrequente Wellen senden, die alle Computer ohne ASIC Chip zu einem unförmigen Klumpen Plastik und Silizium zusammen-<br>schmelzten. Ein totaler Zusammenbruch unserer computerabhängigen<br>Gesellschaft wäre die Folge. Obendrein wären auch alle alten CPCs dem<br>Untergang geweiht. Genau der richtige Job für unsere beiden Helden Ramses und Columbus. Geboren in einem klapprigen CPC 6128 aus dem Jahre 1984, machten sich die beiden auf den Weg, Morlock zu stoppen.<br>Sie setzten sich als Viren in einem Spielmodul, dessen Namen wir hier Sie setzten sich als viren in einem Spielmodur, dessen Namen wir hier<br>besser nicht nennen, fest und gelangten auch wirklich in den Modul-<br>schacht von Morlocks CPC+. Doch dort wurden sie entdeckt. Morlock<br>aktivierte die Str

können, begann. Die Basisversion von ZAP'T'BALLS war nicht im regulären Softwarehandel erhältlich.

Der zweite Teil: Die ADVANCED EDITION...

Noch immer sind die beiden Helden im Modul gefangen, 80 Levels liegen vor ihnen... Doch dann sind alle Bälle vernichtet und der Weg in den CPC+ steht offen.

 $- A 3$ 

## Laden der verschiedenen Welten: Innen aus

Seite A der Spieldiskette einlegen und mit ¦CPM starten.<br>ACHTUNG: Beide Diskettenseiten dürfen wegen des Abspeicherns von Highscoreliste und Ladenummer nicht schreibgeschützt sein! Den folgenden Introscreen verläßt man durch Druck auf <SPACE>. Nun wird das Auswahlmenü geladen. Nach einiger Zeit erscheinen Vectrix, das Männchen aus Bällen, sowie das ZAP'T'BALLS Logo am Schirm. Jetzt

kann man die gewünschte Welt mit den Funktionstasten auswählen.

F1 - THE CUDDLY TESTWORLD

F2 - THE WORLD OF ICE<br>F3 - THE WORLD OF FIRE<br>F4 - THE DREAMWORLD

Zur Bestätigung dient wieder <SPACE>.<br>Bei Wahl der Welten 2,3 oder 4 wird nun ein Paßwort gefordert. Man kann also vorerst nur die CUDDLY TESTWORLD laden, an deren Ende man aber ein 12-stelliges Codewort erhält, das den Zugang zu den Welten 2<br>und 3 ermöglicht. Um die DREAMWORLD zu erkunden, ist schließlich ein<br>24- stelliges Paßwort nötig, das in zwei Teilen nach den Welten 2 und 3 am Bildschirm aufscheint.

Gegebenenfalls muß man noch schnell die Diskette wenden, doch dann erscheint gleich das Hauptmenü der ausgewählten "Welt".

### DAS HAUPTMENUE

计 可作 不守作为

Sterit Date: Mi ala

laige si ánch i v

Für CUDDLY TESTWORLD, WORLD OF ICE und WORLD OF FIRE:

The CODDET TESTWORDD, WORDD OF TOE did WORDD OF FIRE.<br>1.....Startet das Spiel im 1-Spieler Modus.<br>2.....Für den 2-Spieler Simultanmodus.(Unbedingt vorzuziehen!)<br>3.....Zur besseren Konzentration wird die Begleitmusik ausgeb

In der DREAMWORLD ist Ramses in einem Alptraum gefangen, ohne Columbus und in gespenstischer Ruhe. Daher entfällt dort obiges Menü.

Und schon wird nach dem nächsten Paßwort verlangt. Hierbei handelt es sich um dreistellige Codes, die man alle zwei Levels (bzw. alle fünf Levels in der DREAMWORLD) erhält. Eine Falscheingabe führt zu Level 1.

Nach dem Bildschirmaufbau werden Name und Nummer des Levels angezeigt, worin oft schon einige Tips enthalten sind.

 $\int$ 

## DAS SPIEL

Jetzt geht's endlich los. Wegen der auf Mikrosekunden ausgelegten Programmoptimierung war eine allgemeine Tastaturabfrage und somit eine Neudefinition der Tastaturbelegung leider nicht möglich.

Spieler 1: Joystick, Feuer für "ZAPPER". Spieler 2: Rechts: \* Links : K Hoch : Tab Runter: Caps Lock ZAPPER: Space

Mit <P> betritt man den <P>ausemodus. Hier gibt es wieder mehrere Möglichkeiten: <S>......Fort<s>etzen des Spiels. <CLR>....Neustart des Levels. (Für aussichtslose Situationen.) <ESC>....Rückkehr ins Hauptmenü.

Ziel des Spiels ist es, in jedem Level alle Bälle mit Hilfe des ZAPPERS vom Bildschirm zu fegen. Manche schrumpfen, andere teilen sich, oft ist auch nur der Weg zum Ball das Problem... Großer Wert wurde vor allem auf die innovative Gestaltung der einzelnen Levels gelegt, von Action bis zu äußerst komplizierten Rätseln reicht die Palette.

Bei gutem Abschneiden in den Hauptwelten 2 und 3 können sich beide Spieler in die ewige Highscoreliste eintragen, die gleich wieder auf Diskette gespeichert wird.

#### DER 2-SPIELER-MODUS IN WORLD OF FIRE

Erwähnenswert sind noch die Levels 7,22 und 23 der WORLD OF FIRE. Um diese lösen zu können, muß man zuvor den 2-Spieler Modus aktivieren.<br>Wer keinen Spielpartner auftreiben kann, braucht jetzt aber nicht zu verzweifeln, de Columbus, gleichzeitiges Steuern ist also nicht notwendig. Einziges<br>Problem: Um zu Level 7 zu gelangen, muß man erst Level 6 (Action)<br>im 2- Spieler Modus hinter sich bringen. Trick für Einzelspieler:<br>Bei Anzeige von "Level niederhalten. Columbus läuft dann von selbst in Sicherheit....

**STATES IN THE STATE** 

- Buch der Weisheit -

Kämpfer, der Du Bälle teilst,<br>sobald zu lange Du verweilst,<br>zermalmt wird deines Hauptes Stirn, verstecke dich, gebrauch' dein Hirn.

Du glaubst, er sei für Bälle da,<br>doch andres man ihn tuen sah, der ZAPPER trägt die Macht in sich, er haltet ihn, er schützet dich.

Gar oberflächlich ist die Welt, dahinter sie verborgen hält,<br>was Du so lange schon begehrst, den Aufstieg, den Du Dir verwehrst.

Ein Stein mag tot und leblos sein, bewegt er sich und führt Dich gern', hinauf, hinab, von nah nach fern.

(Übersetzt aus dem "Buch der Weisheit", gefunden in einer Pyramide der WORLD OF FIRE, verfaßt von Ramses' Vorfahren, die seine spätere Not wohl schon vorausgesehen haben.)

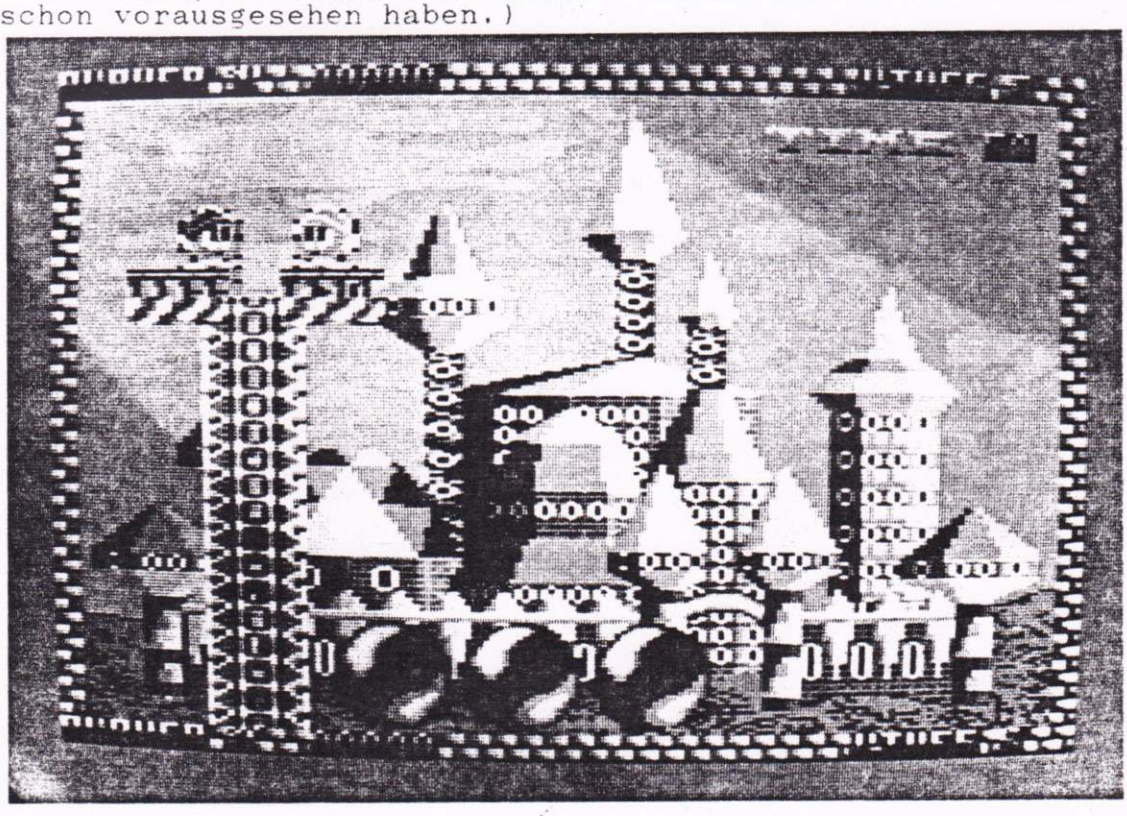

## TECHNISCHE INFORMATIONEN:

- \* Über 450kb an gepackten Daten auf einer Diskette.
- Revolutionäre Spritetechnologie emuliert die echten CPC+ Hardware- $\ast$ sprites.
- Infos über verwendeten CPC, Käufer und Anzahl der Intro  $#1$ mit Startversuche.
- "Hauptmenü". Modernste Screen-Splitting Technik, Intro  $#2$ , das Vektorgrafik mit Linien und Bällen, Parallaxscrolling u.v.m..
- Spezielles Ladesystem mit LOAD- und DECRUNCH-Anzeige.  $\star$
- Intro #3 am Beginn jeder der vier Welten, mit Highscoreliste oder  $\star$ kurzer Vorgeschichte. Dazu neuartige CRTC-Special Effects.
- Highscores werden automatisch abgespeichert.<br>THE CUDDLY TESTWORLD:  $\ast$
- $\ast$
- Fünfzehn "Übungslevels" zur Einstimmung.
- THE WORLD OF ICE: Hauptwelt 1: Fünfundzwanzig abwechslungsreiche Levels, Schneestürme, Schneekanonen, rutschige Eiswürfel, viel Action.
- THE WORLD OF FIRE: Hauptwelt 2: Fünfundzwanzig noch verzwicktere Levels im Land von Ramses' Vorfahren, Aufzüge, bohrende Spieße, Sandstürme, viele Puzzles (auch für 2-Spieler Modus).
- THE DREAMWORLD: Ein einsames, bedrohliches Abenteuer für Ramses. Fünfzehn Levels mit noch mehr Bällen als jemals zuvor.
- \* Alle Grafiken am PC erstellt und mit speziellem Programm auf den CPC konvertiert.
- Sieben teils süße, teils mitreißende Musikstücke, sechs davon mit
- dem neuen CPC-Soundtrakker compiliert.<br>Verbesserte Spriteroutine gegenüber der Basisversion von<br>ZAP'T'BALLS. Bewegung jetzt auch "zwischen" den Bildschirmdaten.
- \* Paßwortsystem für optimale Motivation ohne Frust.

- 41 -

## Table des matières:

이번 나 어려워?

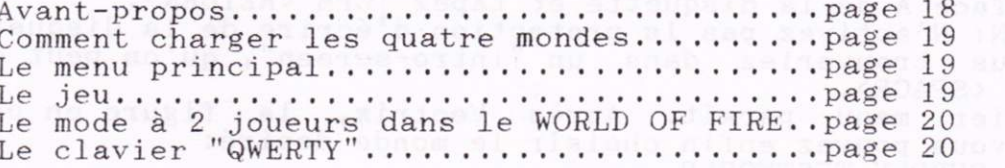

## ZAP'T'BALLS - THE ADVANCED EDITION

## **ANIT RO LAVANT-PROPOS - WINT MOON AL ANNO**

and a summer of the following of the basic state of the state of the state of

Malheureusement, il n'était pas possible d'imprimer des instructions<br>complètes en français, alors je vous prie de lire "AUTHOR'S NOTE",<br>"THE PREHISTORY", "THE BOOK OF WISDOM" et "TECHNICAL INFORMATION" en anglais ou en allemand.

Savourez ZAP'T'BALLS et ne faites pas de copies (merci!),

Elmor Ruger

 $-18 -$ 

### Comment charger les quatre mondes...

Inserez face A de la disquette et tapez | CPM <RETURN>.<br>ATTENTION: N'activez pas la protection d'écrire de la disquette! Vous vous trouveriez dans un "intro-screen", qu'on peut quitter en<br>pressant <SPACE>.<br>Le premier menu paraît. Après Vectrix, la figure en balles, est<br>arrivé, vous pouvez enfin choisir le monde desiré:<br>F1 - THE CUDDLY TESTWO F2 - THE WORLD OF ICE<br>F3 - THE WORLD OF FIRE F4 - THE DREAMWORLD<br>Tapez <SPACE> pour confirmer la selection. Si vous avez choisi les mondes 2,3 ou 4, vous avez besoin d'un mot-clé.<br>C'est à dire que le CUDDLY TESTWORLD est la première choix. Mais après<br>avoir fini cet examen, on vous donnera le mot-clé pour les mondes 2 et 3. Ici, les deux parties du dernier mot-clé vous attendent,

IMPORTANT: Tapez tous les mots-clé comme sur un clavier "QWERTY" !!!!

#### Le menu principal:

Dans le CUDDLY TESTWORLD,le WORLD OF ICE et le WORLD OF FIRE:<br>1......Commencer le jeu pour un joueur. 1.......Commencer le jeu pour un joueur.<br>2......Commencer le jeu pour deux joueurs. (Simultané!) 3. . . . . . Pas de rnusique. (Pour vos nerfs | ) 4,,.,,.De fa musique, mais pas de "sound effects", 5,..,..Tous les deux. (N'oubliez pas la chaîne stéréo!)

Dans le DREAMWORLD, Ramses se trouve dans un rêve, il n'y a pas de Columbus et pas de musique...  $(On n'a donc pas besoin de cet menu... )$ 

## LE JEU:

Joueur 1: Joystick, feu pour le "ZAPPER".<br>Joueur 2: Touches de cursor et la petite Enter-clé pour le "ZAPPER".

Pressez <P> pour activer le mode-pause.<br>Ici, il y a trois possibilités:<br><S>.......Continuer le jeu. <CLR>. . ,..Recomnencer, (Pour des situations désespérées. ) <ESC>,,.. .Retourner au menu.

 $-19-$ 

Maintenant, c'est à vous de détruire toutes les balles sur l'écran en utilisant le grand, secret "ZAPPER". Quelques-unes vont se contracter, des autres se diviseront...

## Le mode à 2 joueurs dans le WORLD OF FIRE

C'est assez important de mentionner les niveaux 7,22 et 23 du WORLD OF<br>FIRE. Il est nécessaire, d'y activer le mode à 2 joueurs. Comme il ne<br>faut pas contrôler Ramses et Columbus en même temps, vous n'avez pas<br>absolument b

Le clavier "QWERTY":

 $\begin{array}{cccccccccccccccc} -1 & 2 & 3 & 4 & 5 & 6 & 7 & 8 & 9 & 0 & - & - & - & - \\ - & Q & W & E & R & T & Y & U & I & O & P & - & - \end{array}$  $-$  A S D F G H J K L  $-$  - - $-$  - Z X C V B N M - - - -

机油料 计二进一进一进工

I